## Find PDF

# USING MICROSOFT INFOPATH 2010 WITH MICROSOFT SHAREPOINT 2010 STEP BY STEP

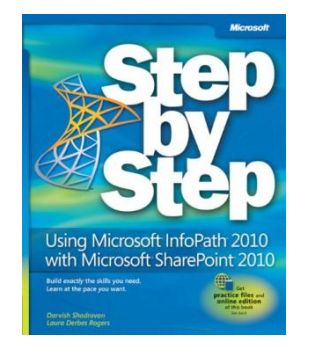

Download PDF Using Microsoft InfoPath 2010 with Microsoft Share Point 2010 Step by **Step** 

- Authored by DarvishShadravan, Laura Rogers
- Released at 2011

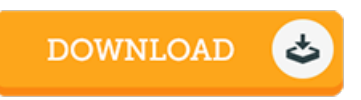

### Filesize: 5.37 MB

To open the book, you need Adobe Reader computer software. You can download the installer and instructions free from the Adobe Web site if you do not have Adobe Reader already installed on your computer. You might acquire and help save it onyour computer for inthe future go through. You should clickthis download buttonabove to download the document.

#### Re vie ws

An incredibly awesome publication with perfect and lucid reasons. It can be writter in simple phrases and not confusing. I am just delighted to let you know that this is actually the very best publication i actually have study during my very own lifestyle and could be he best publication for actually.

#### -- Paula G utko ws ki

This publication is wonderful. I could comprehended every thing out of this published <sup>e</sup> publication. You can expect to like the way the blogger write this publication.

#### -- Eliseo Rippin

A brand new electronic book with <sup>a</sup> new standpoint. It is writter in basic phrases rather than confusing. Its been designed in an extremely basic way which is merely right after i finished reading through this publication where basically altered me, change the way i believe. -- Kitty Cro <sup>o</sup> ks